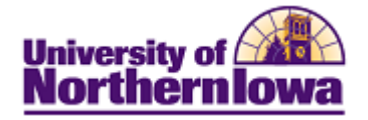

## **Scheduling New Classes (for sections that have NOT rolled forward)**

**Purpose:** The **Schedule New Course** component is used to schedule new course sections for a given term. The schedule of classes will be rolled from the previous like term prior to schedule of classes development by the academic departments (e.g. Spring 2011 has been rolled forward to Spring 2012). The "rolled" schedule serves as a starting point for developing the schedule for the new term. The instructions below describe how to add additional course section(s) – that have not rolled forward - to the schedule.

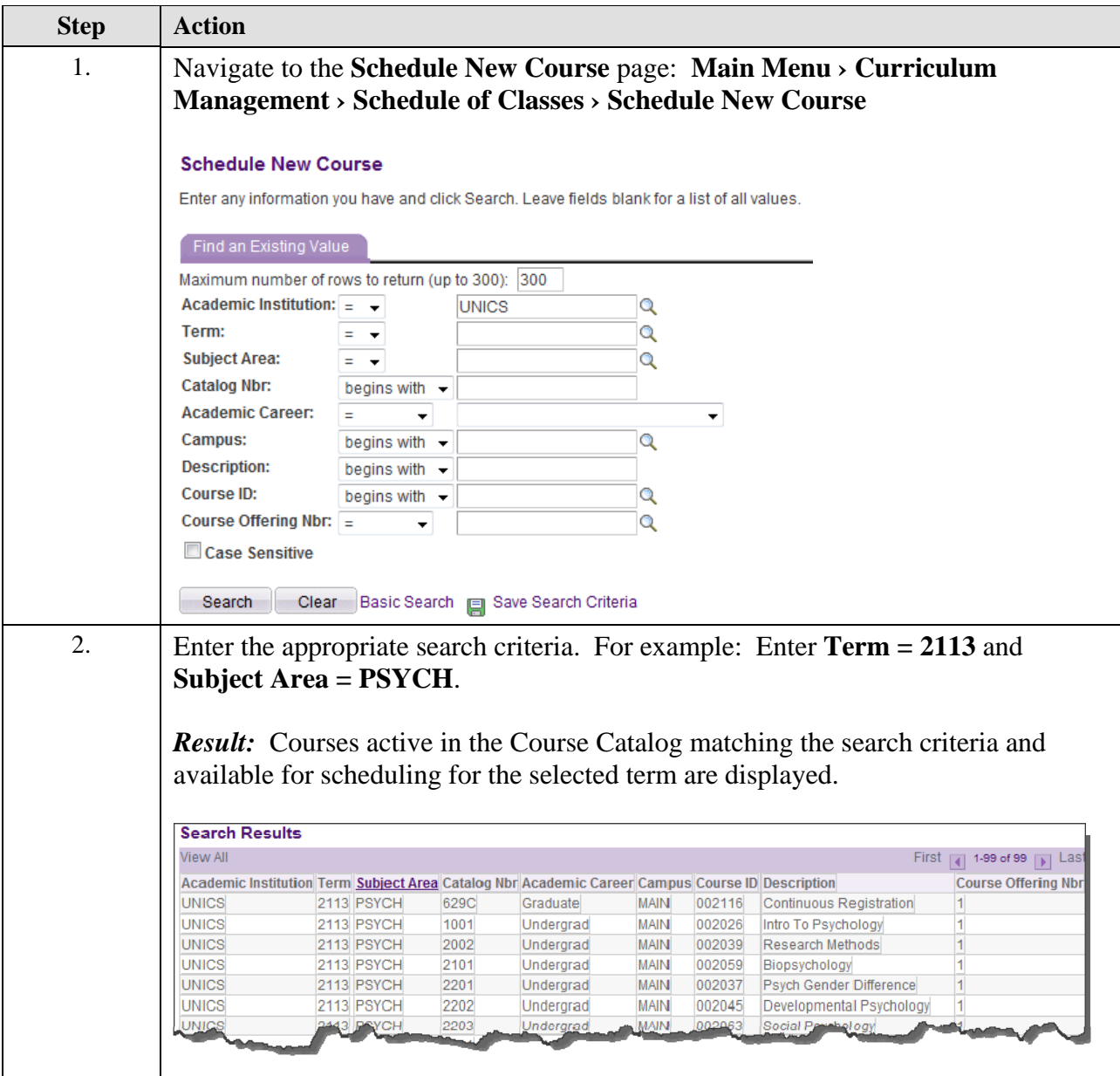

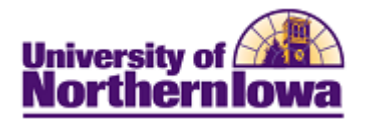

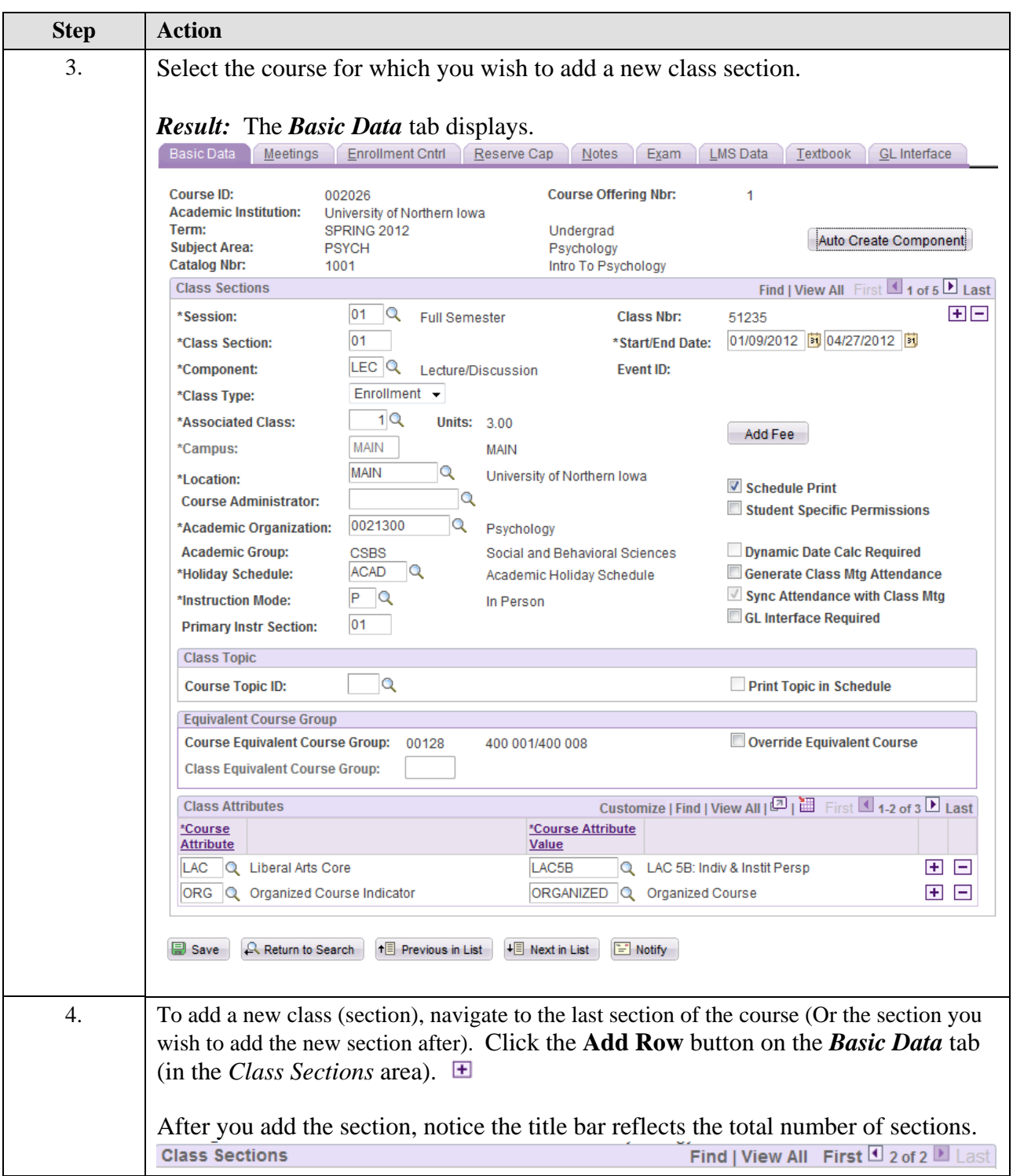

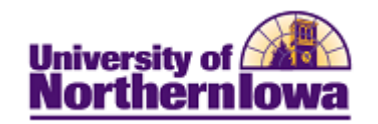

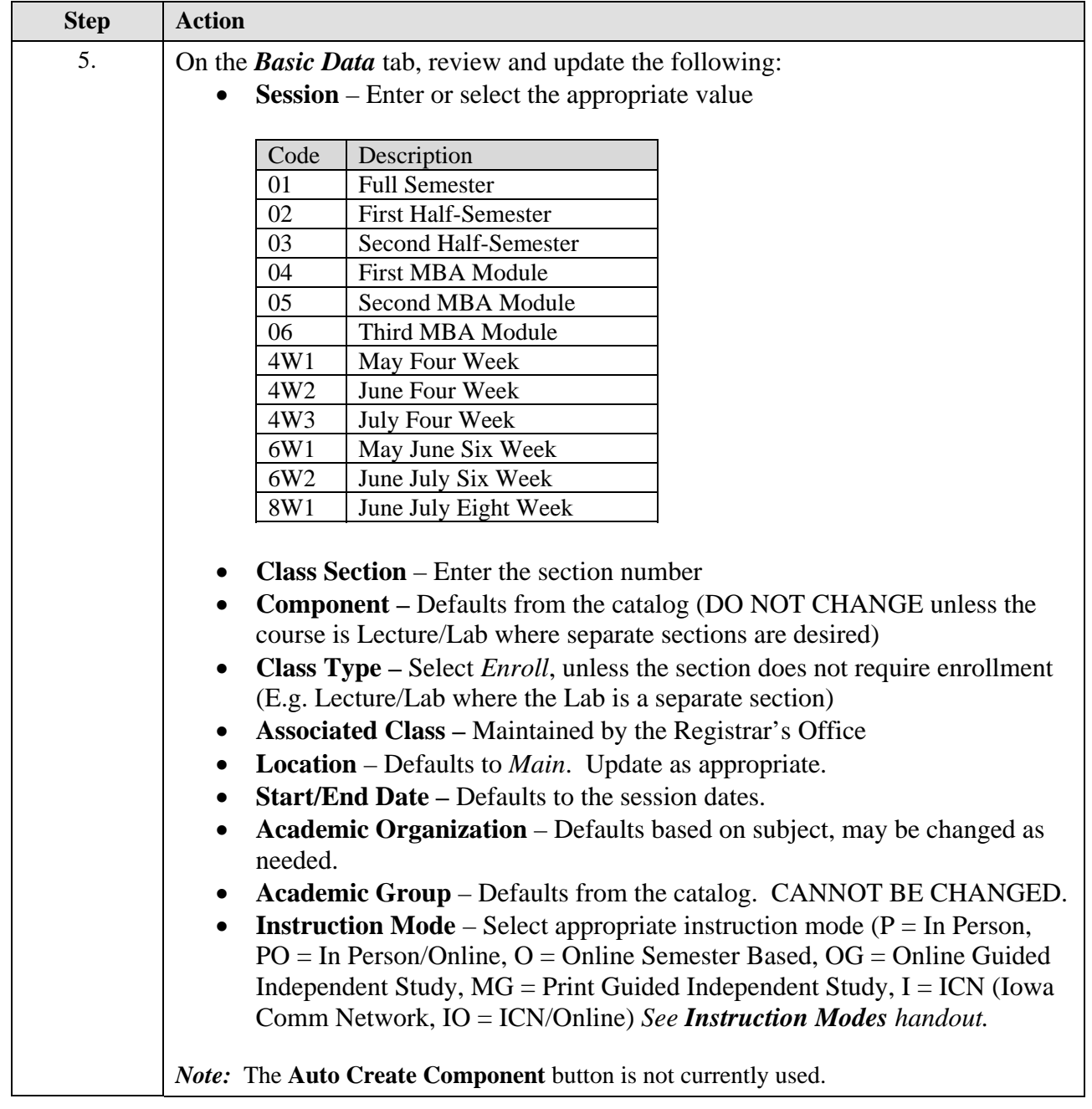

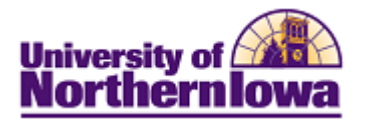

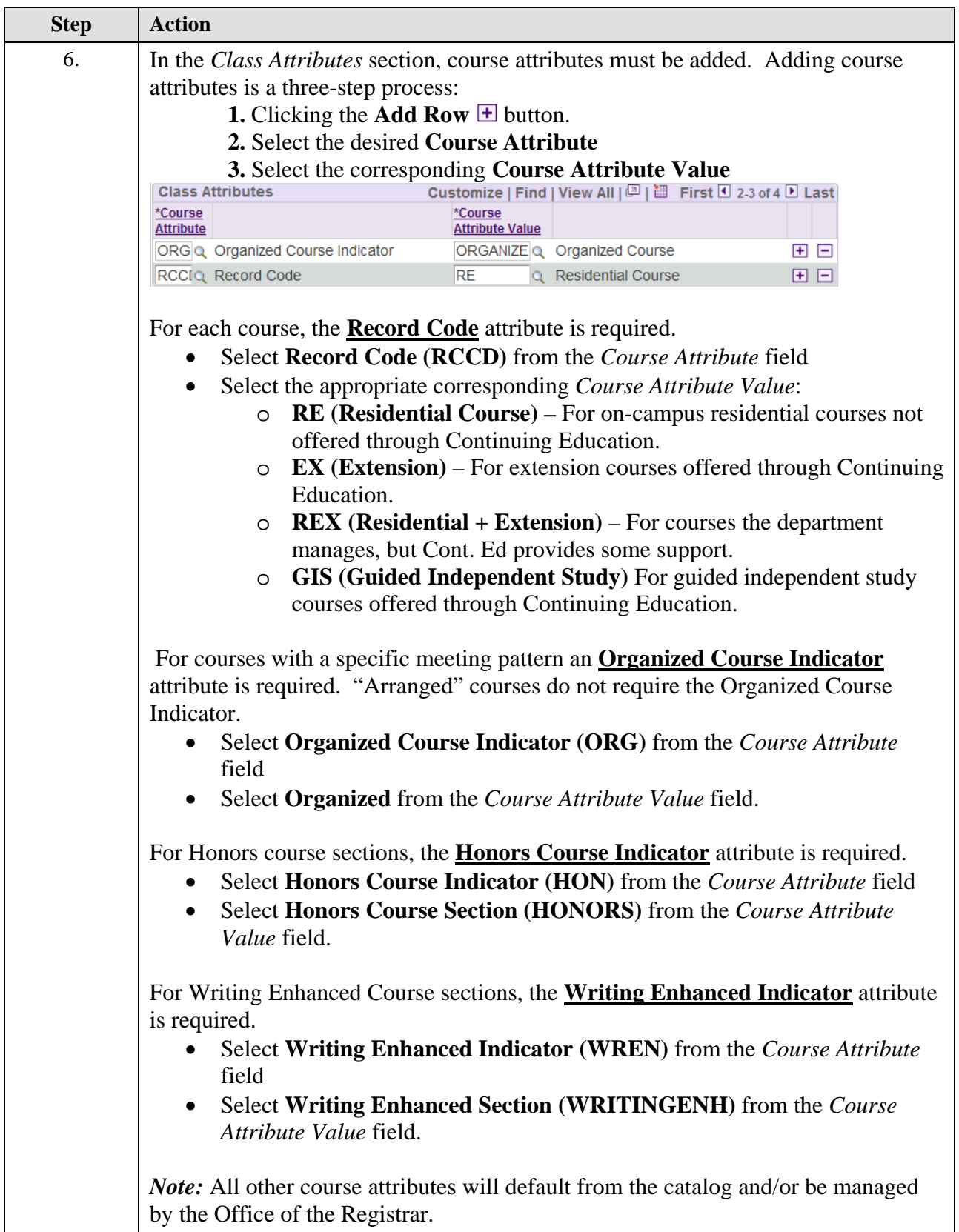

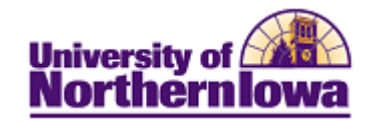

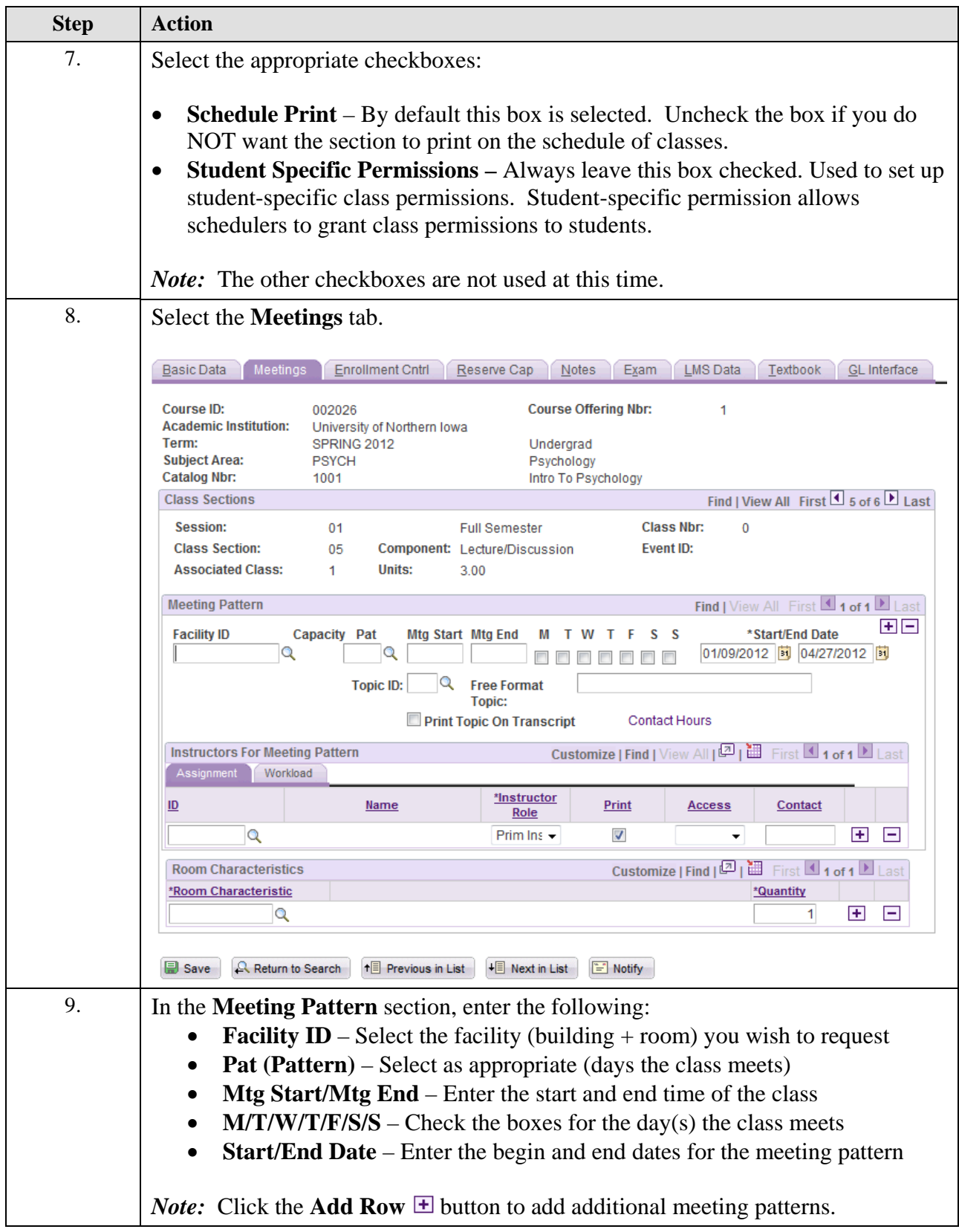

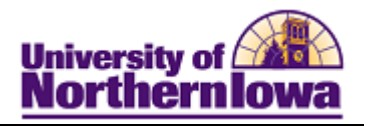

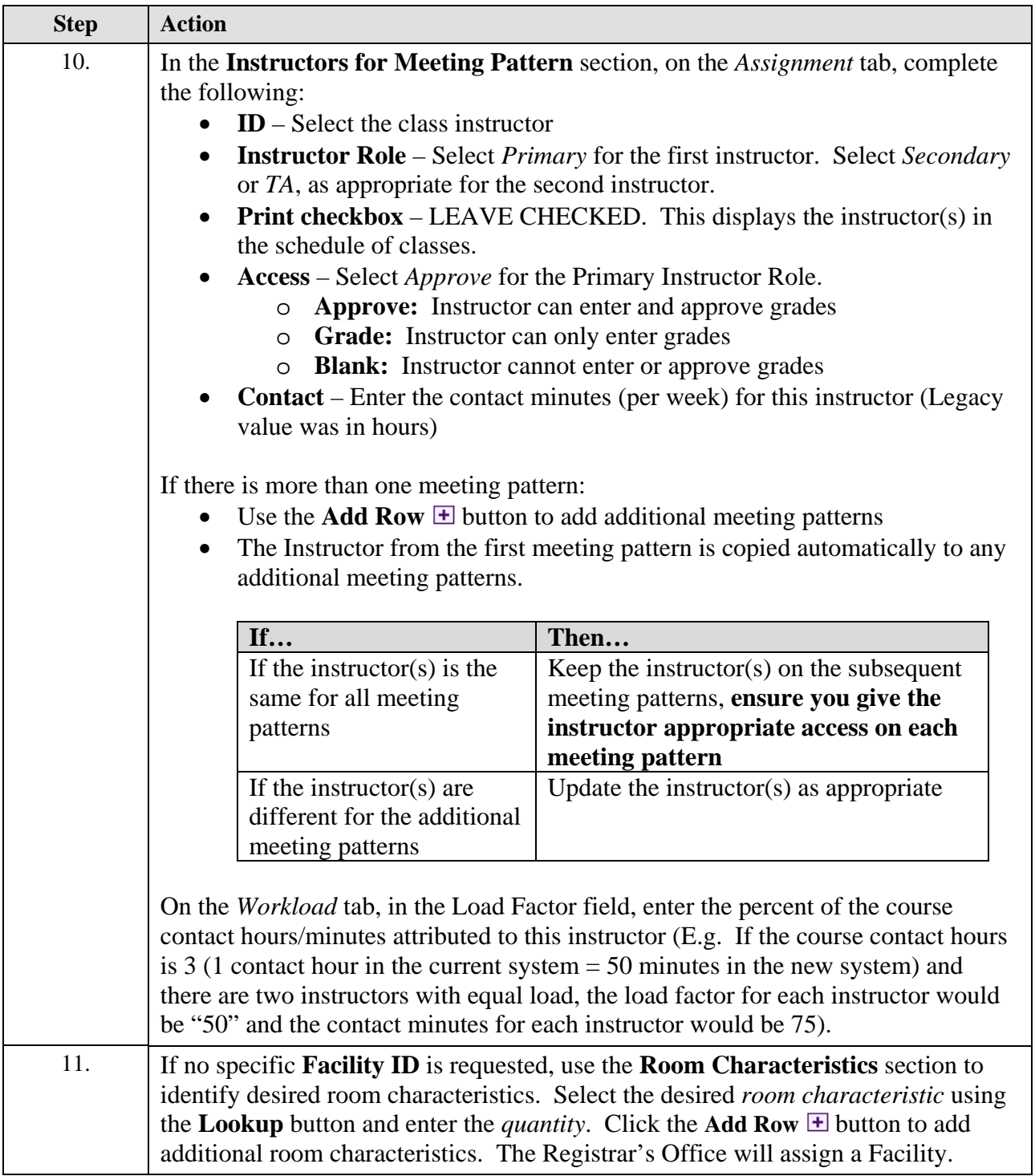

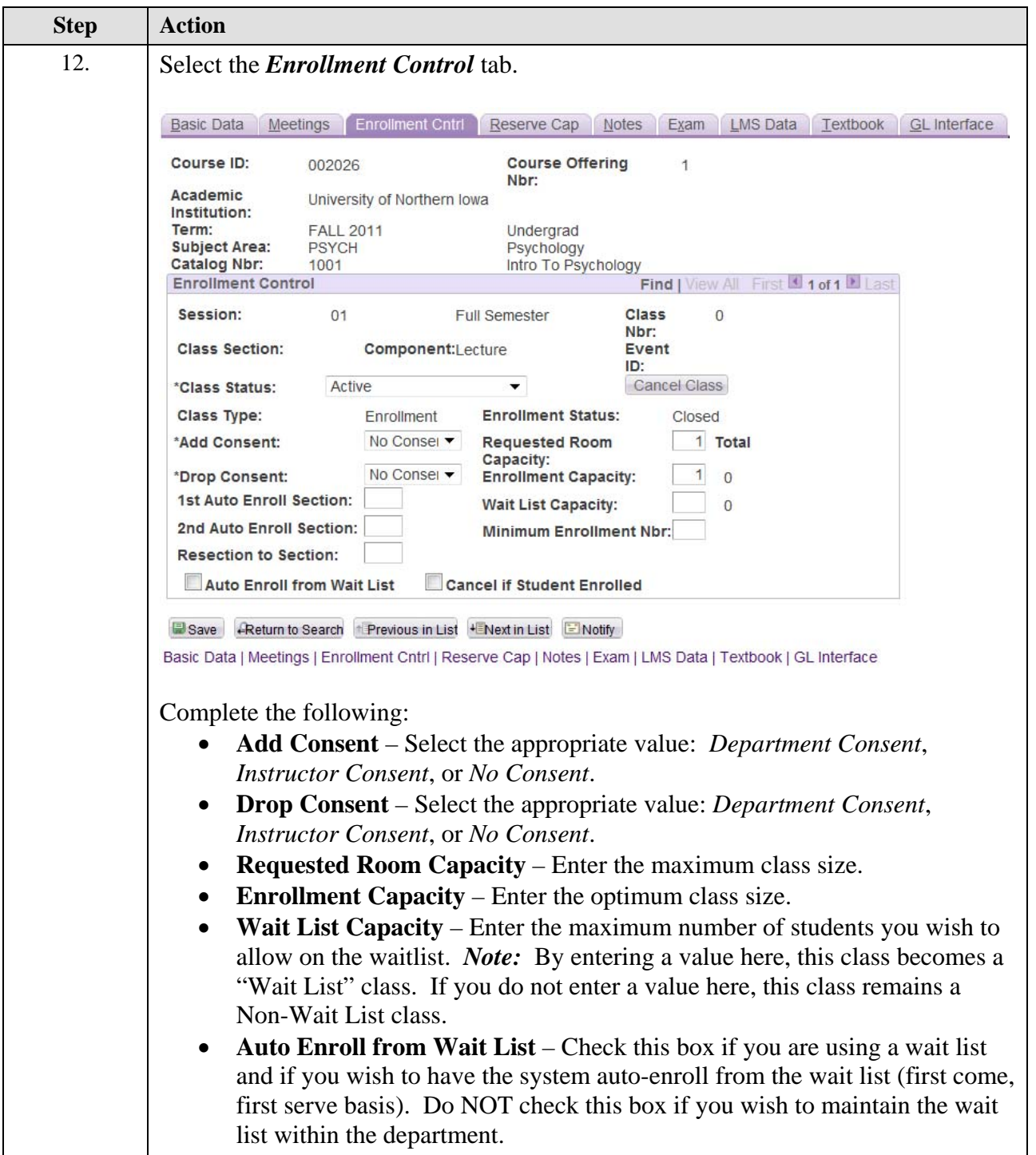

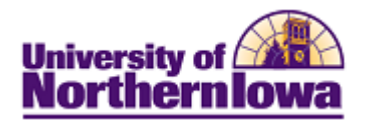

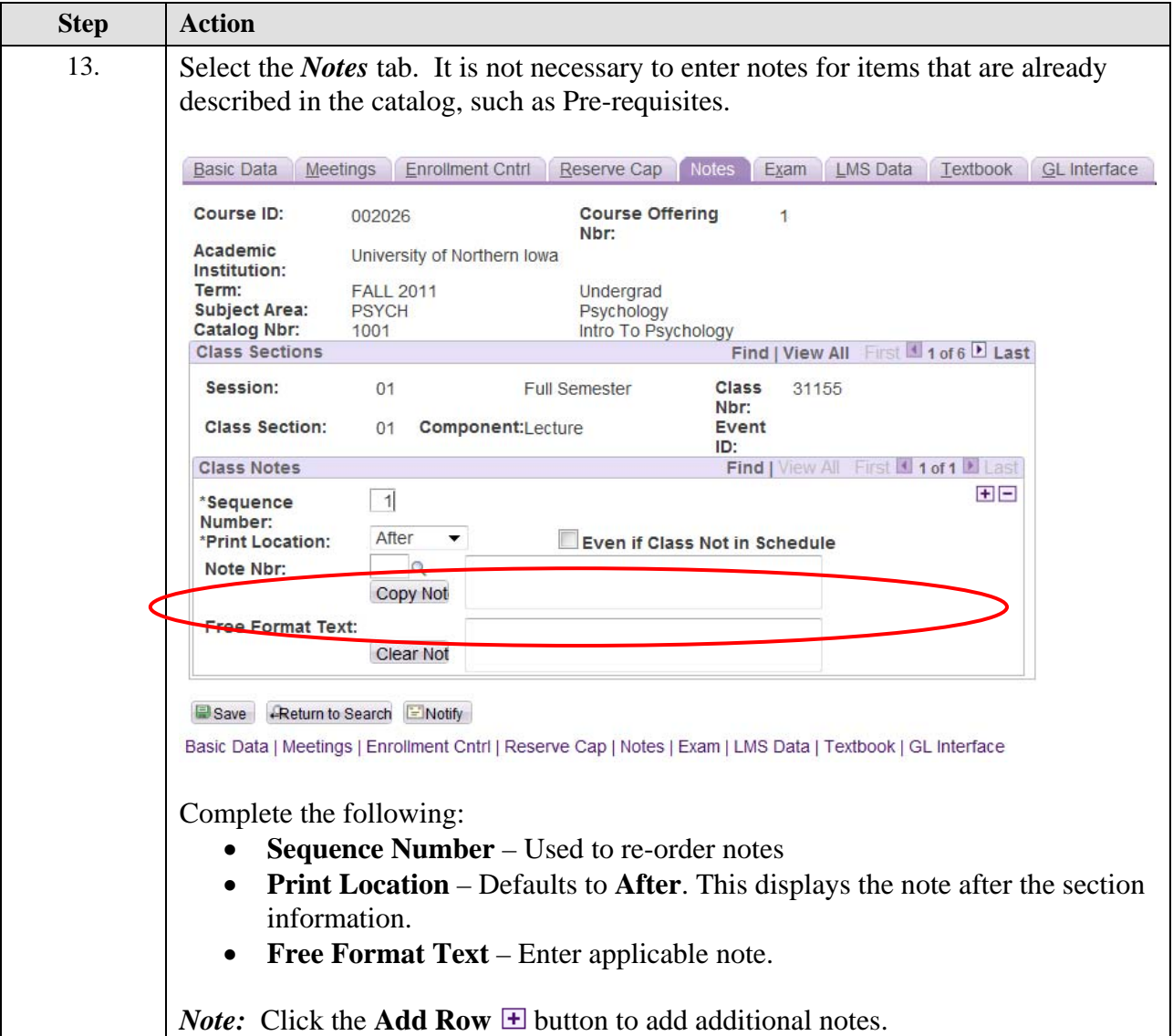

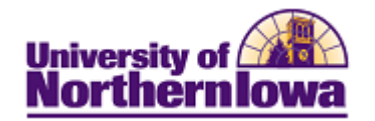

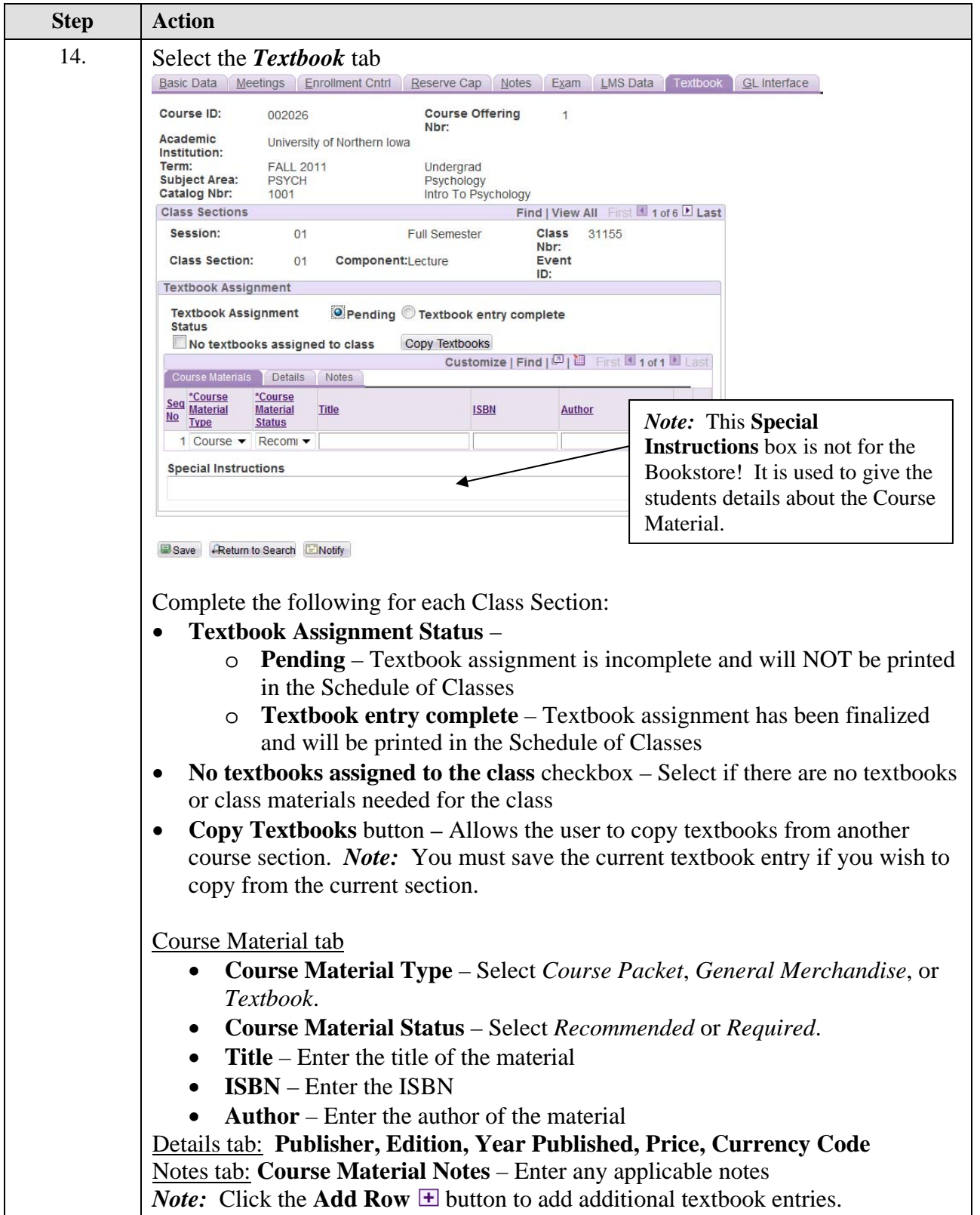

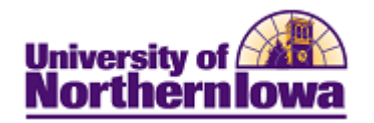

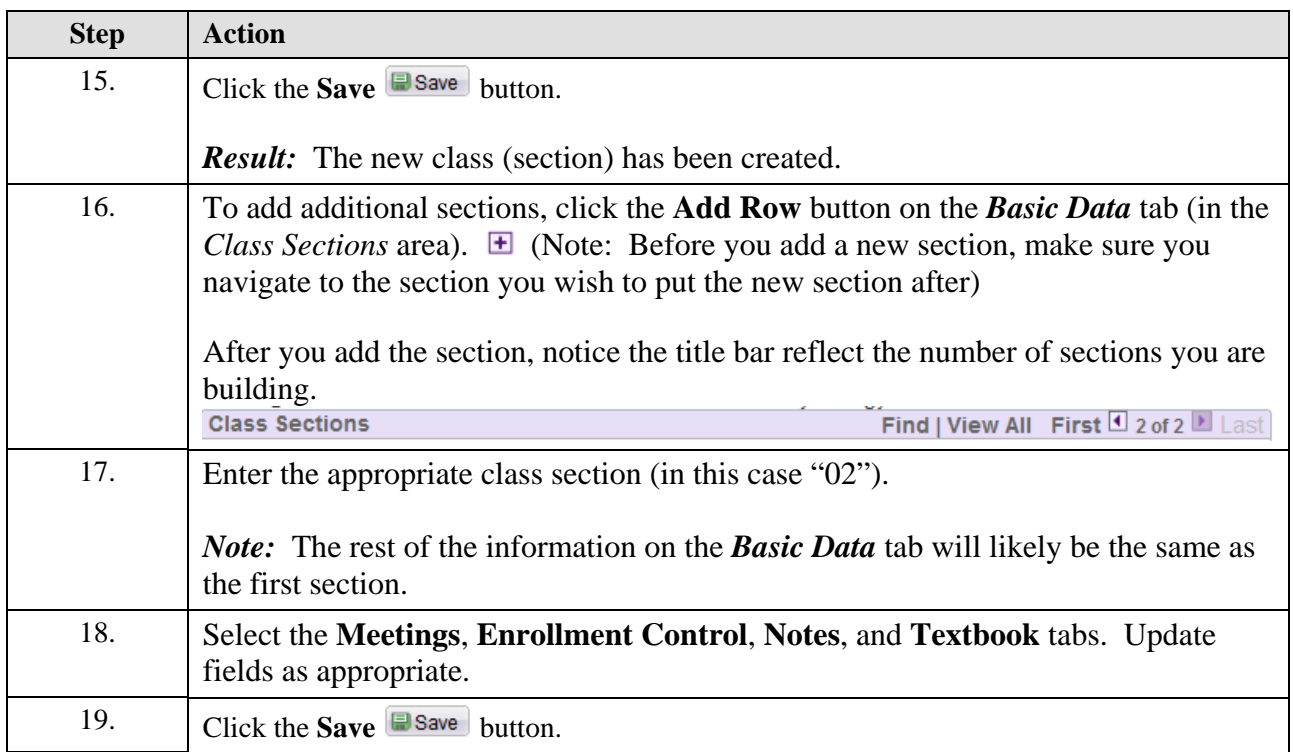